# Awesome Window Manager raccourcis clavier

## Contrôle du gestionnaire de fenêtres

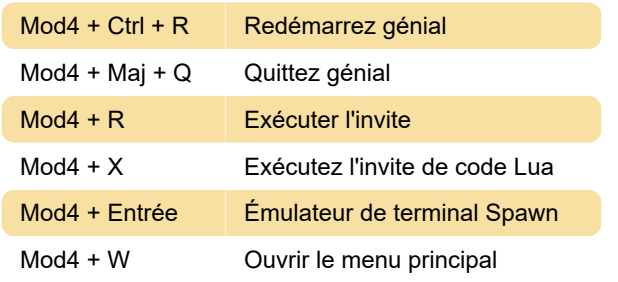

### **Clients**

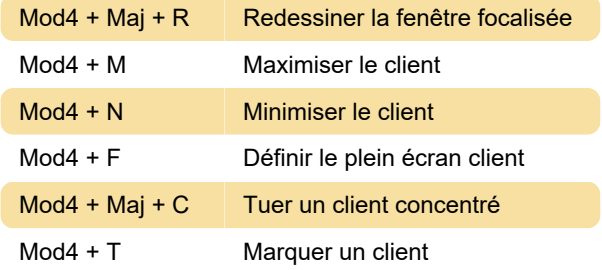

#### **Navigation**

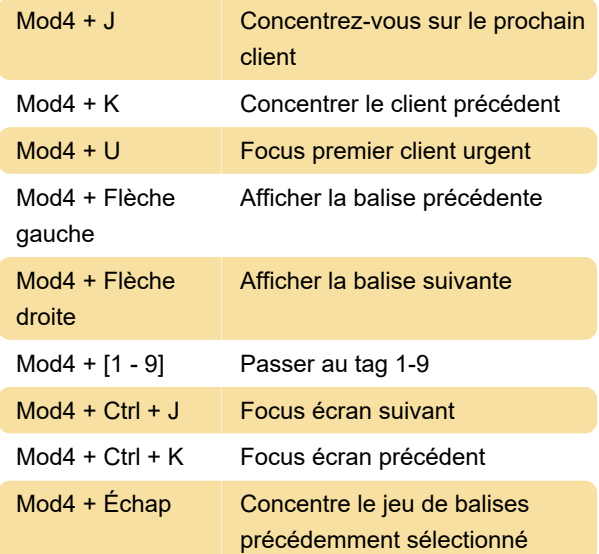

### Modification de la mise en page

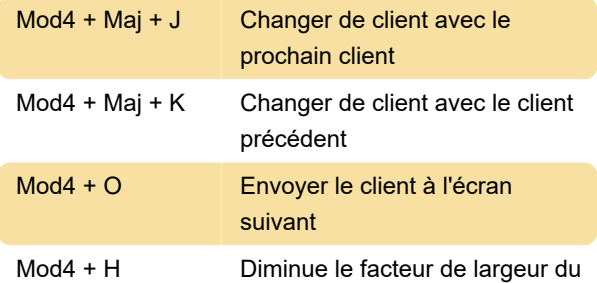

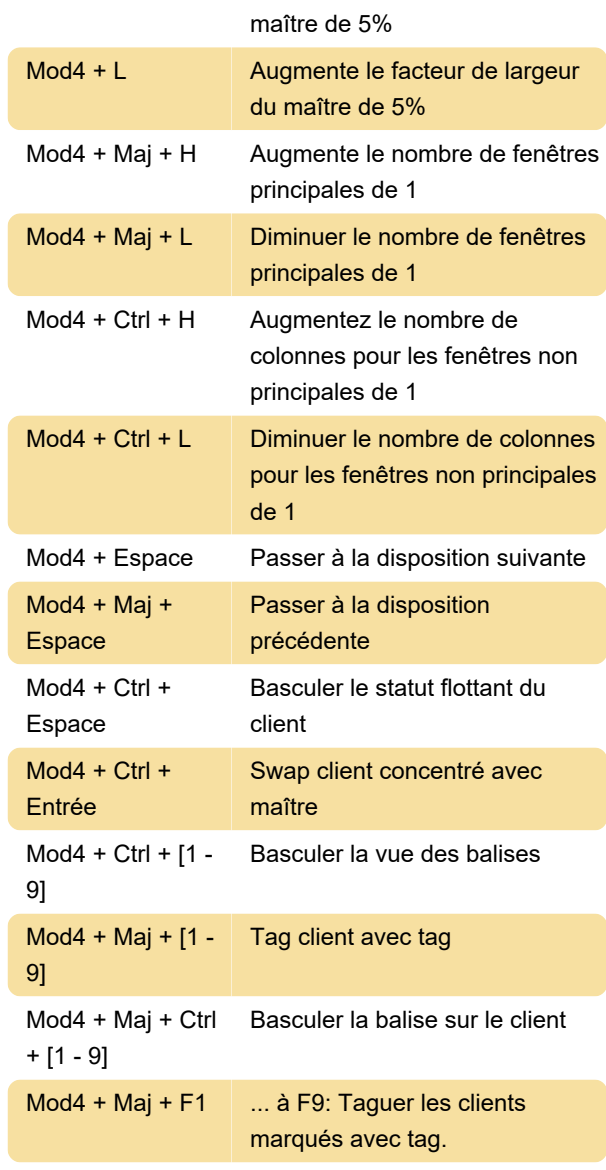

Dernière modification: 26/12/2019 09:21:10

Plus d'information: [defkey.com/fr/awesome-window](https://defkey.com/fr/awesome-window-manager-raccourcis-clavier)[manager-raccourcis-clavier](https://defkey.com/fr/awesome-window-manager-raccourcis-clavier)

[Personnalisez ce PDF...](https://defkey.com/fr/awesome-window-manager-raccourcis-clavier?pdfOptions=true)